## The book was found

# Adobe Dreamweaver CS5 Classroom In A Book

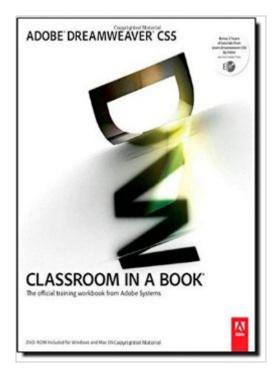

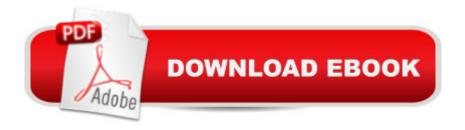

#### Synopsis

Creative professionals seeking the fastest, easiest, most comprehensive way to learn Adobe Dreamweaver CS5 choose Adobe Dreamweaver CS5 Classroom in a Book from the Adobe Creative Team at Adobe Press. The 18 project-based lessons in this book show readers step-by-step the key techniques for working in Dreamweaver CS5. Readers learn what they need to know to create a professional website without having to delve into code. This completely revised CS5 edition covers Adobe's Spry framework for Ajax to create dynamic interfaces, Spry widgets (pre-built user interface components) to guickly add common components to Web pages; and Live View, a working browser rendering right in the program. The book also shows how to enter text in headings, paragraphs, lists, and tables; insert graphics and Photoshop Smart Objects; add links to text and images; apply cascading style sheets; and customize the Dreamweaver workspace. Readers will also learn to add interactive elements to their sites, such as Flash video and animation, get guidance for working with code, and finally publish a finished site to the Web. The companion DVD includes lesson files so readers can work along with the book, as well as 2 hours of FREE video tutorials from 'Learn Adobe Dreamweaver CS5 by Video' by video2brain and Adobe Press. a ceThe Classroom in a Book series is by far the best training material on the market. Everything you need to master the software is included: clear explanations of each lesson, step-by-step instructions, and the project files for the students.â • â "Barbara Binder, Adobe Certified Instructor, Rocky Mountain Training. Classroom in a Book®, the best-selling series of hands-on software training workbooks, helps you learn the features of Adobe software guickly and easily. Classroom in a Book offers what no other book or training program doesa "an official training series" from Adobe Systems Incorporated, developed with the support of Adobe product experts. Note from the publisher: FREE Adobe Dreamweaver CS5.5 updates are available for this title. Simply register your product at www.peachpit.com/register and you will receive the updates when they become available.

### **Book Information**

Series: Classroom in a Book Paperback: 432 pages Publisher: Adobe Press; 1 edition (June 5, 2010) Language: English ISBN-10: 0321701771 ISBN-13: 978-0321701770 Product Dimensions: 7.4 x 0.8 x 9.1 inches

Shipping Weight: 2 pounds

Average Customer Review: 4.0 out of 5 stars Â See all reviews (62 customer reviews) Best Sellers Rank: #551,177 in Books (See Top 100 in Books) #28 in Books > Computers & Technology > Digital Audio, Video & Photography > Adobe > Adobe Dreamweaver #989 in Books > Computers & Technology > Web Development & Design > Web Design #2184 in Books > Computers & Technology > Graphics & Design

#### **Customer Reviews**

I bought this book and Flash-CIB from Adobe and while the Flash book was error free, this book was not! Two totally different directions in each book. If I could do it again, I'd try another DW book before getting this one! Lesson 14 is a disaster!Book Errors:1. A bunch of typos - including a section that starts off explaining how important being precise is in coding and then they make a typo in the coding themselves 3 steps later!!! And alot of the typos are in the coding (That alone should be a warning sign!!) And there's even a section that repeats the same sentence twice back to back.2. Wrong URLs - towards the second half of the book, the book gives several URLs for more reference - about 80% of them did NOT work! So you're left in the dark.3. Wrong images - some images dont match what is being said or seen on screen4. Lesson 14 is totally screwed up in several ways - they should have titled it "Hey rookie - troubleshoot this section on your own!" -- the kicker is that its not a troubleshooting section, its about working with online data. Even the final sample preview page on the disk was wrong!!! Good Luck!Some other problems I had with this book-- You set up a styled list, delete it several chapters later, do it again a different style, delete that version chapters later, and create a new style of list - so you spend about a 1/4 of the book working on how to make a list look 3 different ways! Waste of time! Would have preferred to learn a better trick!

#### Download to continue reading...

The Web Collection Revealed Standard Edition: Adobe Dreamweaver CS5, Flash CS5 and Fireworks CS5 (Adobe Creative Suite) Dreamweaver CS5 Digital Classroom, (Covers CS5 and CS5.5) The Web Collection Revealed: Adobe Dreamweaver CS5, Flash CS5, Fireworks CS5, Standard Edition The Graphic Designer's Digital Toolkit: A Project-Based Introduction to Adobe Photoshop CS5, Illustrator CS5 & InDesign CS5 (Adobe Creative Suite) Adobe Dreamweaver CS5: Complete (Adobe CS5 â " Shelly Cashman Series®) Adobe Dreamweaver CS5 Classroom in a Book Adobe Dreamweaver CS5 Digital Classroom HTML5, CSS3, and jQuery with Adobe Dreamweaver CS5.5 Learn by Video Adobe Dreamweaver CS5.5 Studio Techniques: Designing and Developing for Mobile with jQuery, HTML5, and CSS3 Adobe After Effects CS5 Digital Classroom, (Book and Video Training) Adobe After Effects CS5 Classroom in a Book ActionScript 3.0 for Adobe Flash Professional CS5 Classroom in a Book Adobe Illustrator CS5 Classroom in a Book Adobe InDesign CS5 Classroom in a Book Adobe Premiere Pro CS5 Classroom in a Book Adobe Fireworks CS5 Classroom in a Handbook (Includes CD) Adobe Dreamweaver Creative Cloud Revealed (Stay Current with Adobe Creative Cloud) The Web Collection Revealed, Premium Edition: Adobe Dreamweaver CS6, Flash CS6, and Photoshop CS6 (Adobe CS6) Adobe Dreamweaver CS6: Comprehensive (Adobe CS6 by Course Technology) Adobe Dreamweaver CS6 Illustrated with Online Creative Cloud Updates (Adobe CS6 by Course Technology)

<u>Dmca</u>